# Cheatography

# Markdown Cheat Sheet

by J Lee (specialbrand) via cheatography.com/395/cs/184/

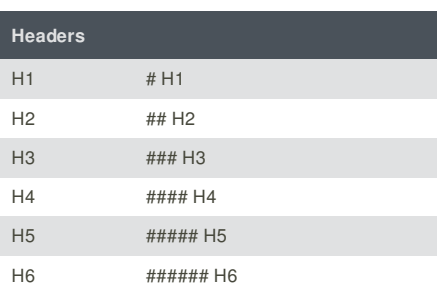

#### **Blockquotes**

> Block quote paragraph 1. Lorem ipsum dolor sit amet.

> Block quote paragraph 2. Suspendisse id sem consectetuer libero luctus adipiscing.

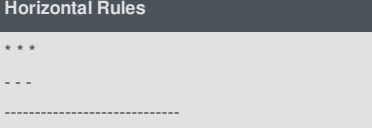

#### **Images**

![Alt text](/path/to/img.jpg) ![Alt text](/path/to/img.jpg "Optional title")

#### **Cheatographer**

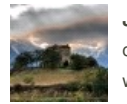

**J Lee** (specialbrand) cheatography.com/specialbrand/ www.specialbrand.net

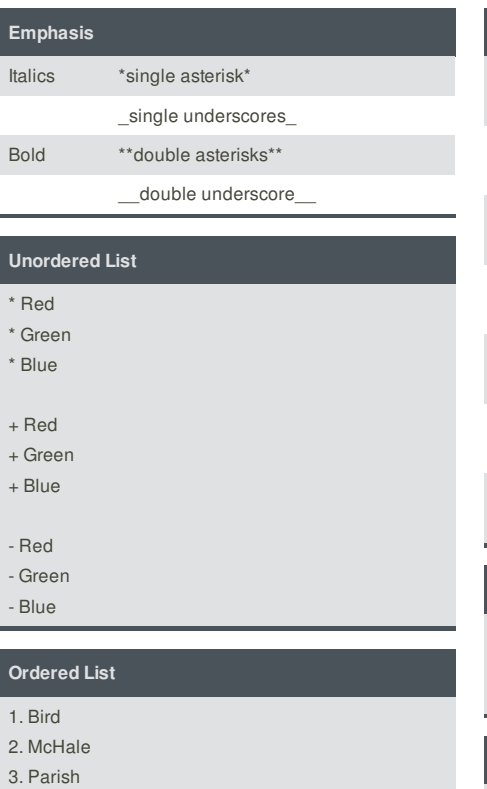

### **Cheat Sheet**

This cheat sheet was published on 4th January, 2012 and was last updated on 4th January, 2012.

## **Links** Inline Link This is [an example](http://exampl e.com/ "Title") inline link. [This link](http://example.com/) has no title attribute. See my [About](/about/) page for details. Reference Link This is [an example][id] reference link. [id]: http://example.com/ "Optional Title Here" Automatic Link <http://example.com> Email Link <address@example.com> **Code Blocks** This is a normal paragraph This is is a code block

## **Inline code**

Use the `printf()` function.

#### **Sponsor**

**Envoy**, for simple and effective bug management. Try it free! http://www.envoyapp.com